## GSM GSM 03.78 **TECHNICAL** April 1997 **SPECIFICATION** Version 5.0.0

Source: ETSI TC-SMG Reference: DTS/SMG-030378Q

ICS: 33.020

**DOCKET** 

A R M

Key words: Digital cellular telecommunications system, Global System for Mobile communications (GSM)

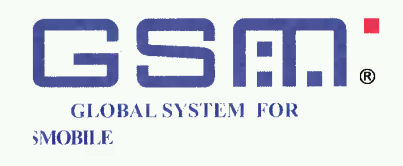

Digital cellular telecommunications system (Phase 2+); Customized Applications for Mobile network Enhanced Logic (CAMEL) - Stage 2 (GSM 03.78)

#### **ETSI**

European Telecommunications Standards Institute

ETSI Secretariat

Postal address: F-06921 Sophia Antipolis CEDEX -FRANCE Office address: 650 Route des Lucioles - Sophia Antipolis - Valbonne - FRANCE X.400: c=fr, a=atlas, p=etsi, s=secretariat -Internet: secretariat@etsi.fr

Tel.: +33 4 92 94 42 00 -Fax: +33 4 93 65 47 16

Copyright Notification: No part may be reproduced except as authorized by written permission. The copyright and the foregoing restriction extend to reproduction in all media.

OO European Telecommunications Standards Institute 1997. All rights reserved.

Find authenticated court documents without watermarks at **docketalarm.com.** 

Whilst every care has been taken in the preparation and publication of this document, errors in content, typographical or otherwise, may occur. If you have comments concerning its accuracy, please write to "ETSI Editing and Committee Support Dept." at the address shown on the title page.

DOCKE<sup>-</sup>

LAR

M

 $\blacktriangle$ 

Find authenticated court documents without watermarks at **docketalarm.com.** 

#### **Contents**

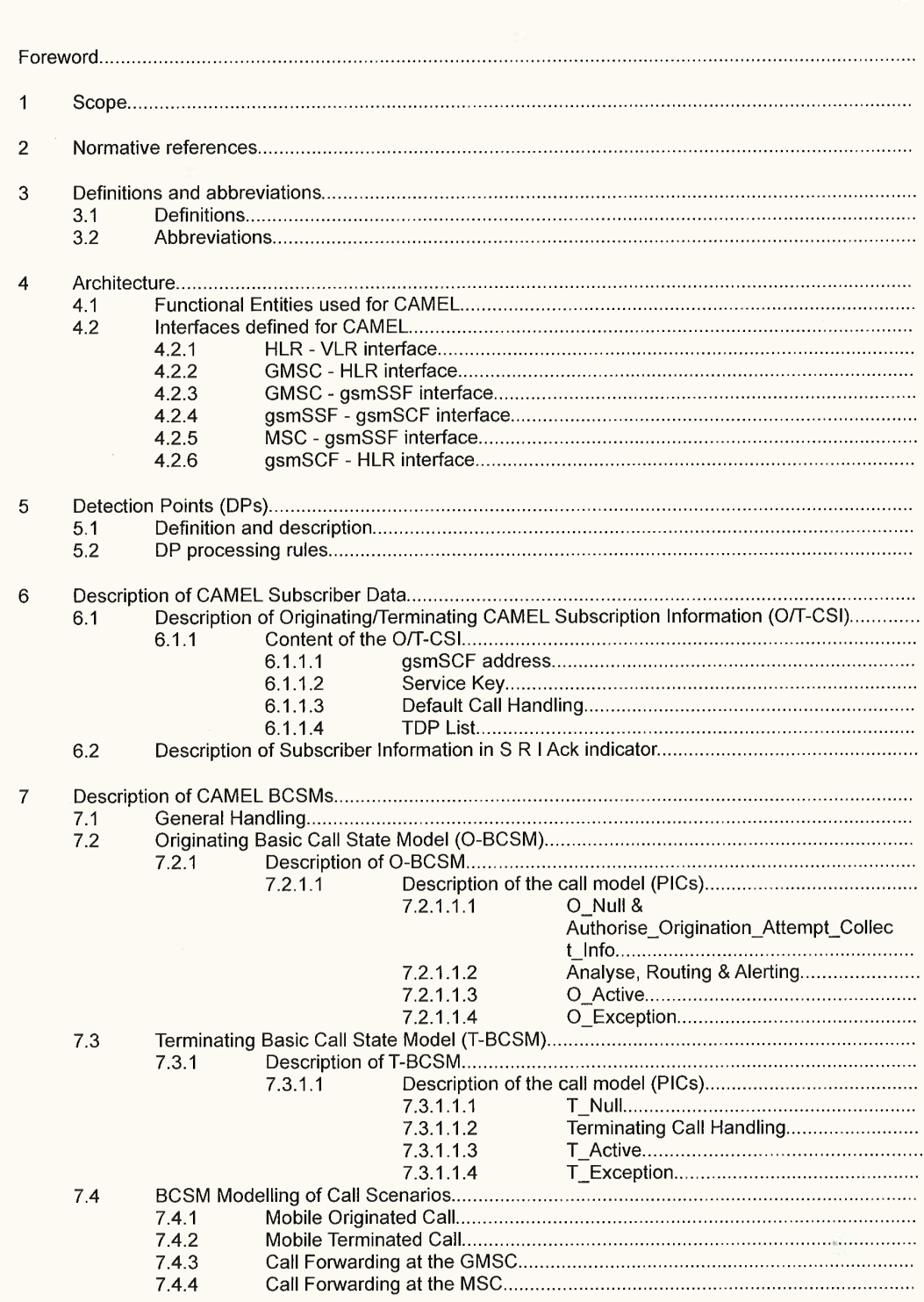

**DOCKET**<br>ALARM Find authenticated court documents without watermarks at <u>docketalarm.com</u>.

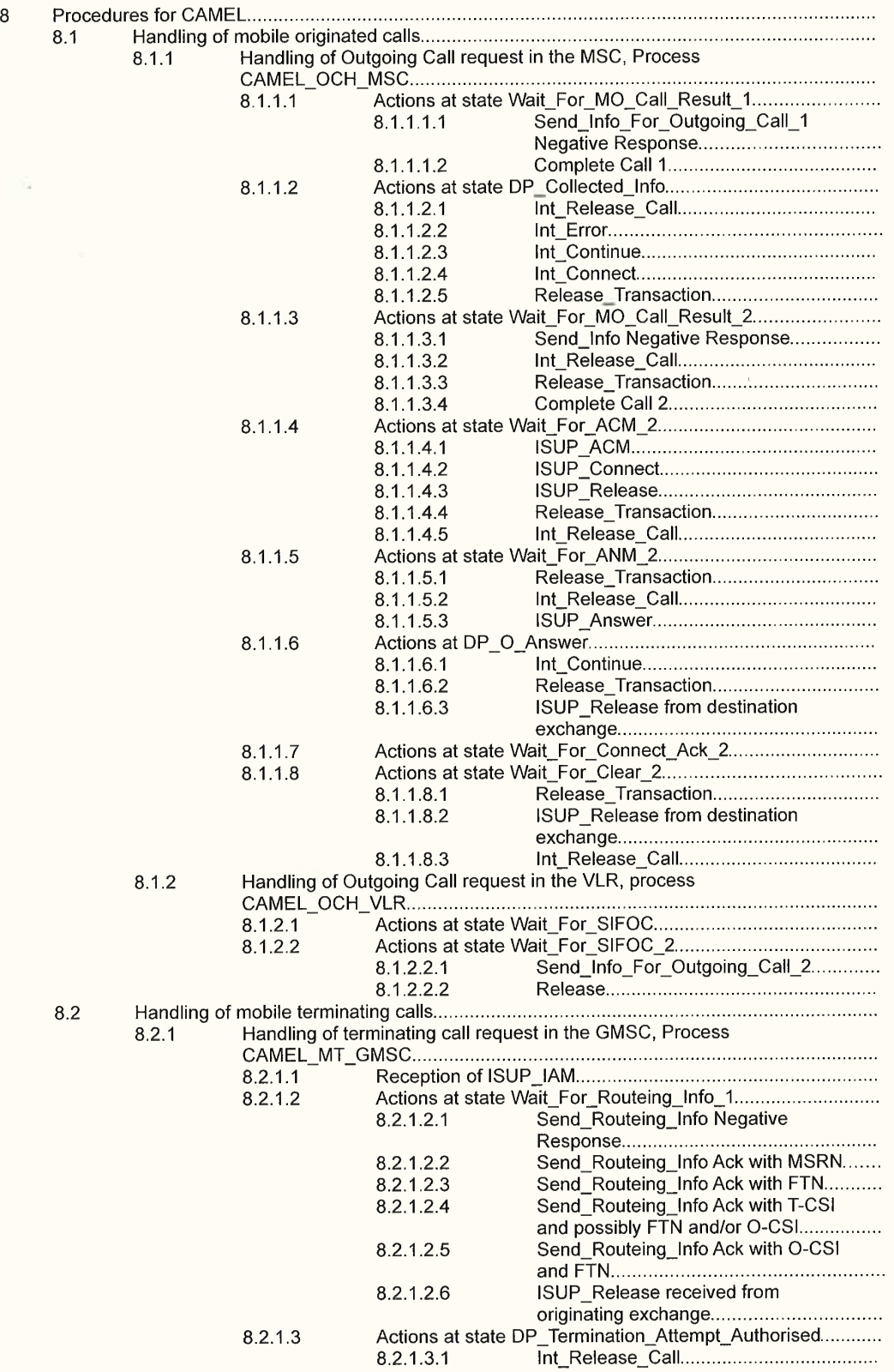

Page 5

GSM 03.78 version 5.0.0 : April 1997

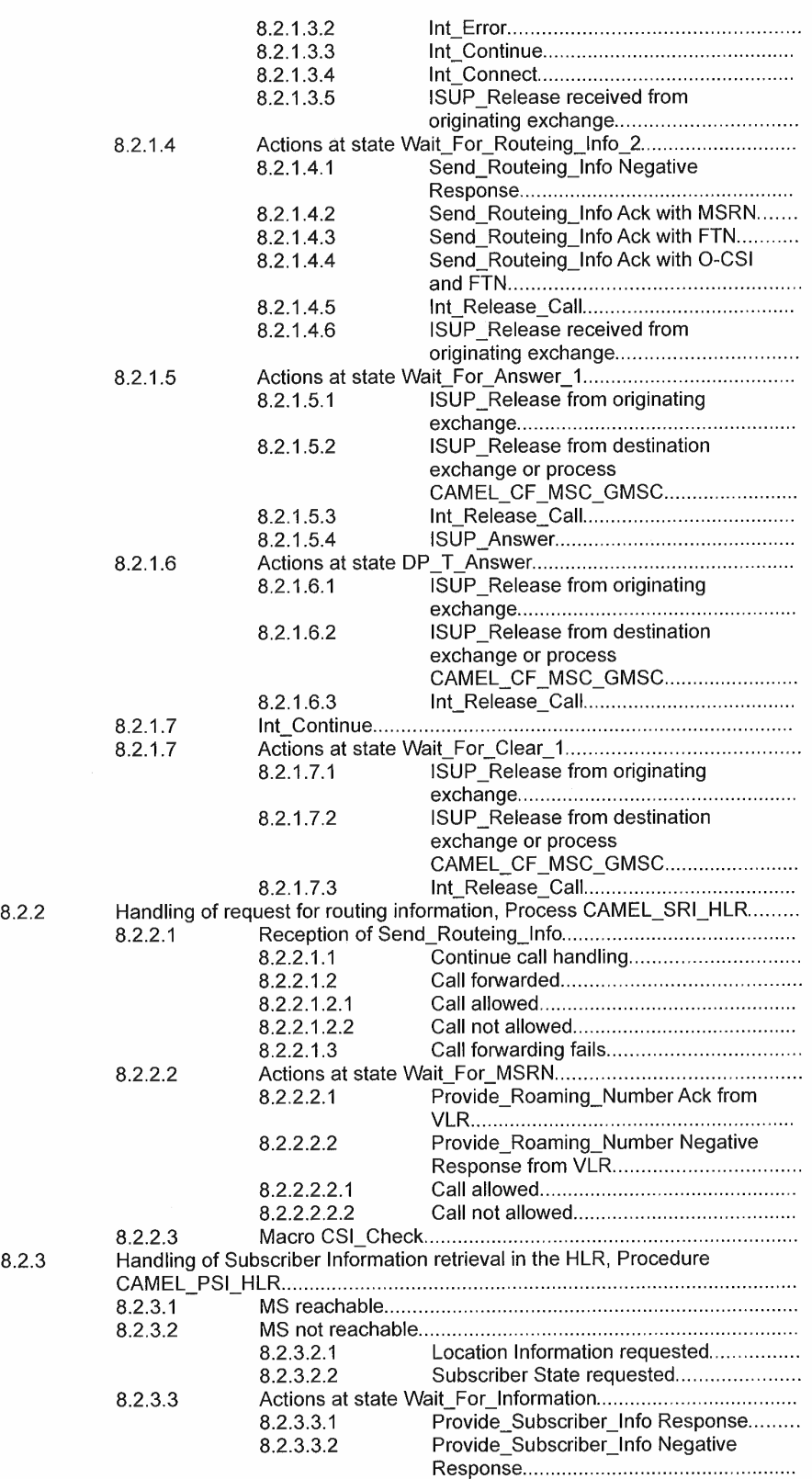

DOCKET

Find authenticated court documents without watermarks at **docketalarm.com.** 

# **DOCKET**

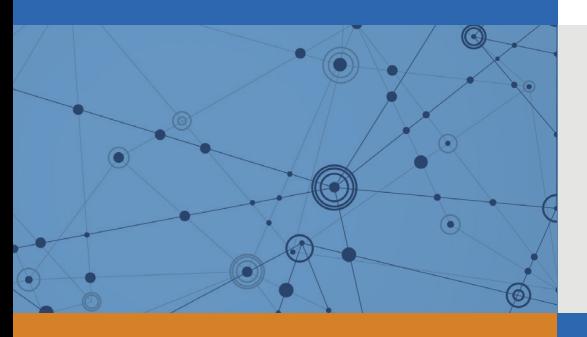

## Explore Litigation Insights

Docket Alarm provides insights to develop a more informed litigation strategy and the peace of mind of knowing you're on top of things.

## **Real-Time Litigation Alerts**

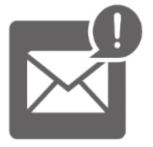

Keep your litigation team up-to-date with **real-time alerts** and advanced team management tools built for the enterprise, all while greatly reducing PACER spend.

Our comprehensive service means we can handle Federal, State, and Administrative courts across the country.

## **Advanced Docket Research**

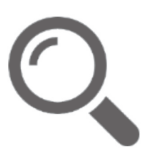

With over 230 million records, Docket Alarm's cloud-native docket research platform finds what other services can't. Coverage includes Federal, State, plus PTAB, TTAB, ITC and NLRB decisions, all in one place.

Identify arguments that have been successful in the past with full text, pinpoint searching. Link to case law cited within any court document via Fastcase.

## **Analytics At Your Fingertips**

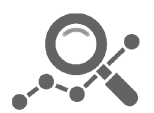

Learn what happened the last time a particular judge, opposing counsel or company faced cases similar to yours.

Advanced out-of-the-box PTAB and TTAB analytics are always at your fingertips.

### **API**

Docket Alarm offers a powerful API (application programming interface) to developers that want to integrate case filings into their apps.

#### **LAW FIRMS**

Build custom dashboards for your attorneys and clients with live data direct from the court.

Automate many repetitive legal tasks like conflict checks, document management, and marketing.

#### **FINANCIAL INSTITUTIONS**

Litigation and bankruptcy checks for companies and debtors.

#### **E-DISCOVERY AND LEGAL VENDORS**

Sync your system to PACER to automate legal marketing.

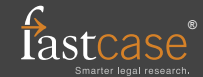